# **ADIT/BIT PROGRAMME**

## **tr) Term-End Examination**

#### O **December, 2011**

### **CSI-15 : VISUAL PROGRAMMING**

0063

*Time : 3 hours Maximum Marks : 75* 

*Note : There are* 2 *sections in this paper. Section A is compulsory and consists of 10 objective questions and 2 descriptive questions. Section B consists of 4 questions from which you have to answer any three.* 

#### **SECTION - A**

- **1.** There are 10 objective type questions in this section. There are four choices given for each question. Select the correct choice. If you feel that none of the given choices are correct then write "0" as your answer. **10x1=10** 
	- (a) VB 6.0 features include(s)
		- (i) RAD
		- (ii) Data access features and Active , X technologies
		- (iii) Application set up wizard and Active X documents
		- (iv) All of the above

**CSI-15 1 P.T.O.** 

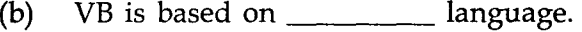

- (i)  $C++$  (ii)  $IAVA$ 
	- (iii) Q Basic (iv) PASCAL
- (c)  $\qquad \qquad$  is the set of similar data types :
	- (i) Union (ii) Function
	- (iii) Array (iv) Linked list
- (d) "\$" is the suffix character for which of the following data types ?
	- (i) Integer (ii) String
	- (iii) Currency (iv) Double
- (e) The function that makes sure that VB treats control values as numbers when you feed numbers as expression is :
	- $(i)$  Str  $( )$
	- (ii) Val ( )
	- (iii) Rand ( )
	- (iv) None of the above
- (f) The control that give users the multiple choice access they need to make on the form is :
	- (i) Option button
	- (ii) Picture box
	- (iii) Command button
	- (iv) Label

#### **CSI-15 2**

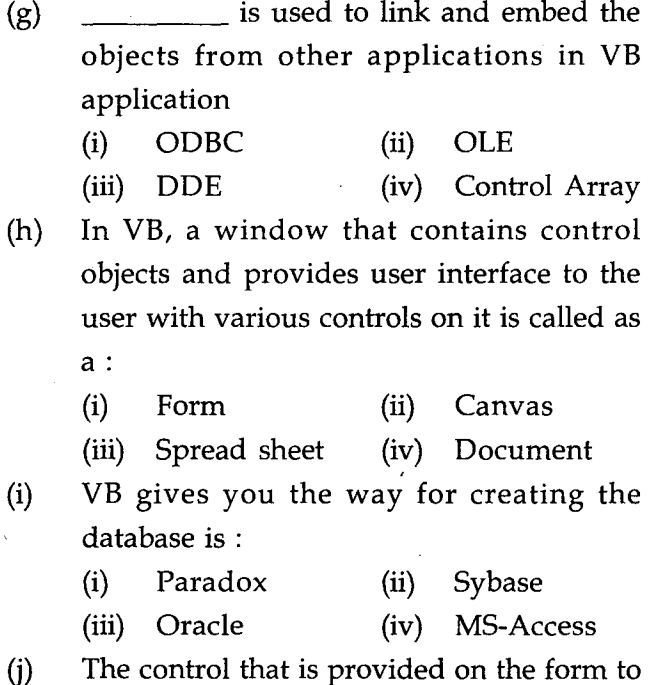

take input from the user against any label is a:

- (i) List box
- (ii) Combo box
- (iii) Text box
- (iv) Command button
- 2. Write an event procedure to check whether the **10**  given string is a palindrome or not. Draw the layout of the user - interface.
- 3. Explain various features of IDE environment of **10**  Visual Basic.

#### **CSI-15 3 P.T.O.**

#### SECTION - B

Answer *any three* questions from this section. (numbered 4 to 7) :

- 4. (a) Explain the following controls in brief : 8
	- (i) Timer control
	- (ii) Frame control
	- (iii) Shape control
	- (iv) Combo box
	- (b) What is a Data Control ? How does it work ?  $7$ Discuss the usage and explain the properties to be set for it.
- 5. Write a sequence of steps to be followed to design 15 the menu like notepad containing the options (File, Edit, Search, Help) and various sub options associated with them.
- 6. (a) Explain the MDI application development 7 with the help of any example.
	- (b) Write an event procedure to find factorial 8 for a given number.
- 7. What is an ADO data control ? Explain.
	- (a) How to connect the ADO data control to a  $8$ data source with an example ?
	- (b) What is a Recordset ? Explain various 7 record sets and their context of use with an example for each.

CSI-15 4